## , tushu007.com

 $<<21$ 

10

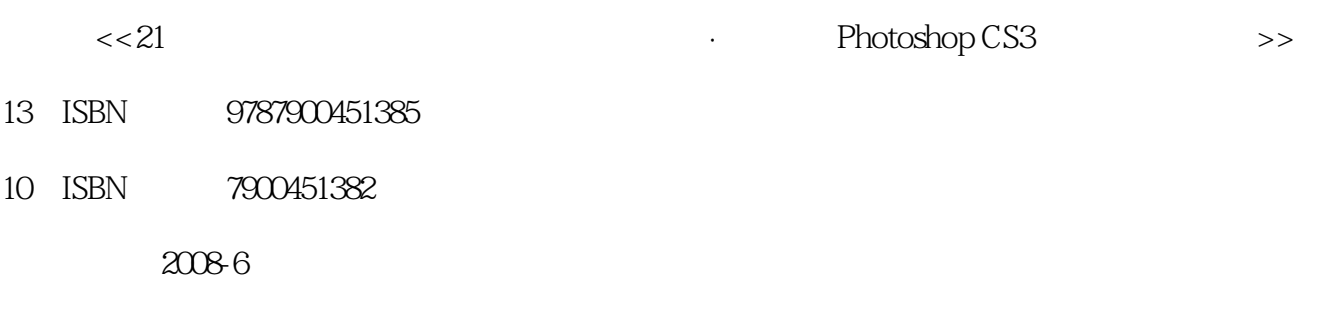

页数:276

PDF

更多资源请访问:http://www.tushu007.com

## , tushu007.com

## $<<21$

and Photoshop CS3 and the Photoshop CS3  $11$ , Photoshop CS3, Photoshop CS3

Photoshop CS3

 $114$ 

PSD

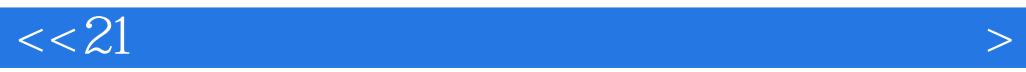

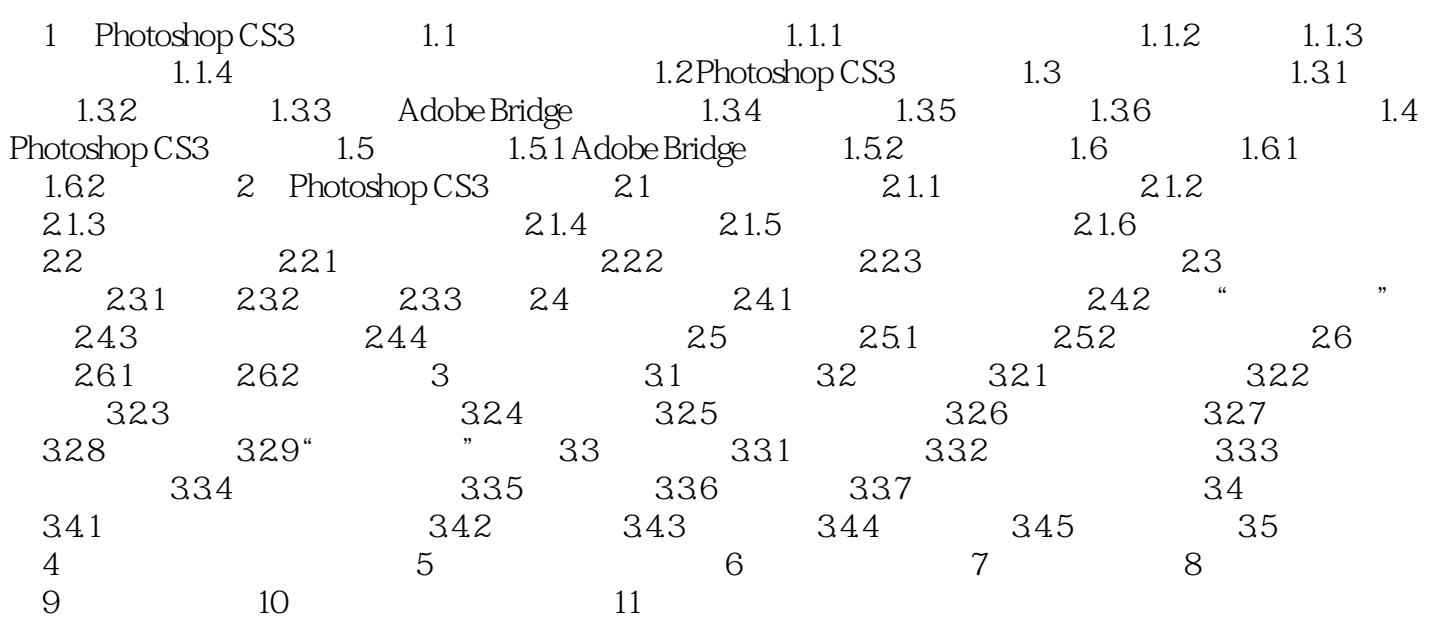

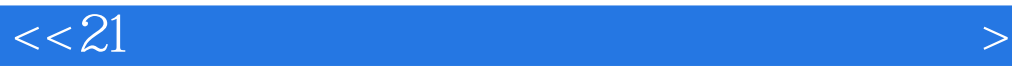

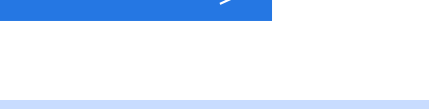

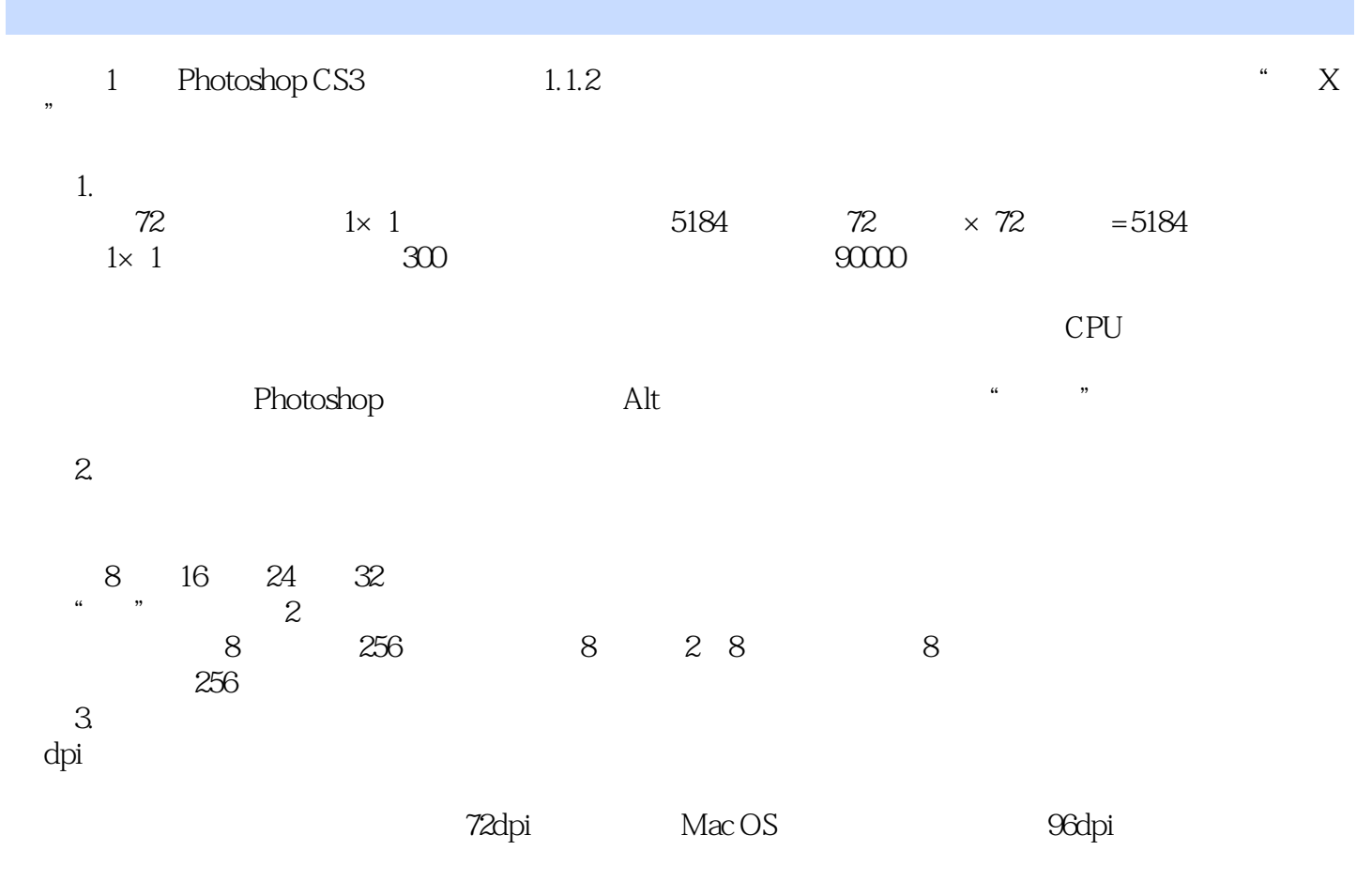

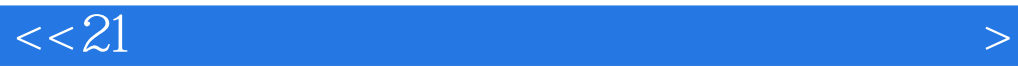

photoshopCS3

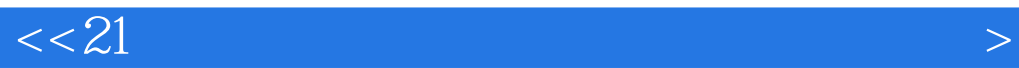

本站所提供下载的PDF图书仅提供预览和简介,请支持正版图书。

更多资源请访问:http://www.tushu007.com